# **Foreman - Bug #10699**

## **Options -u and -a must be exclusive for foreman-debug**

06/04/2015 04:07 AM - Lukas Zapletal

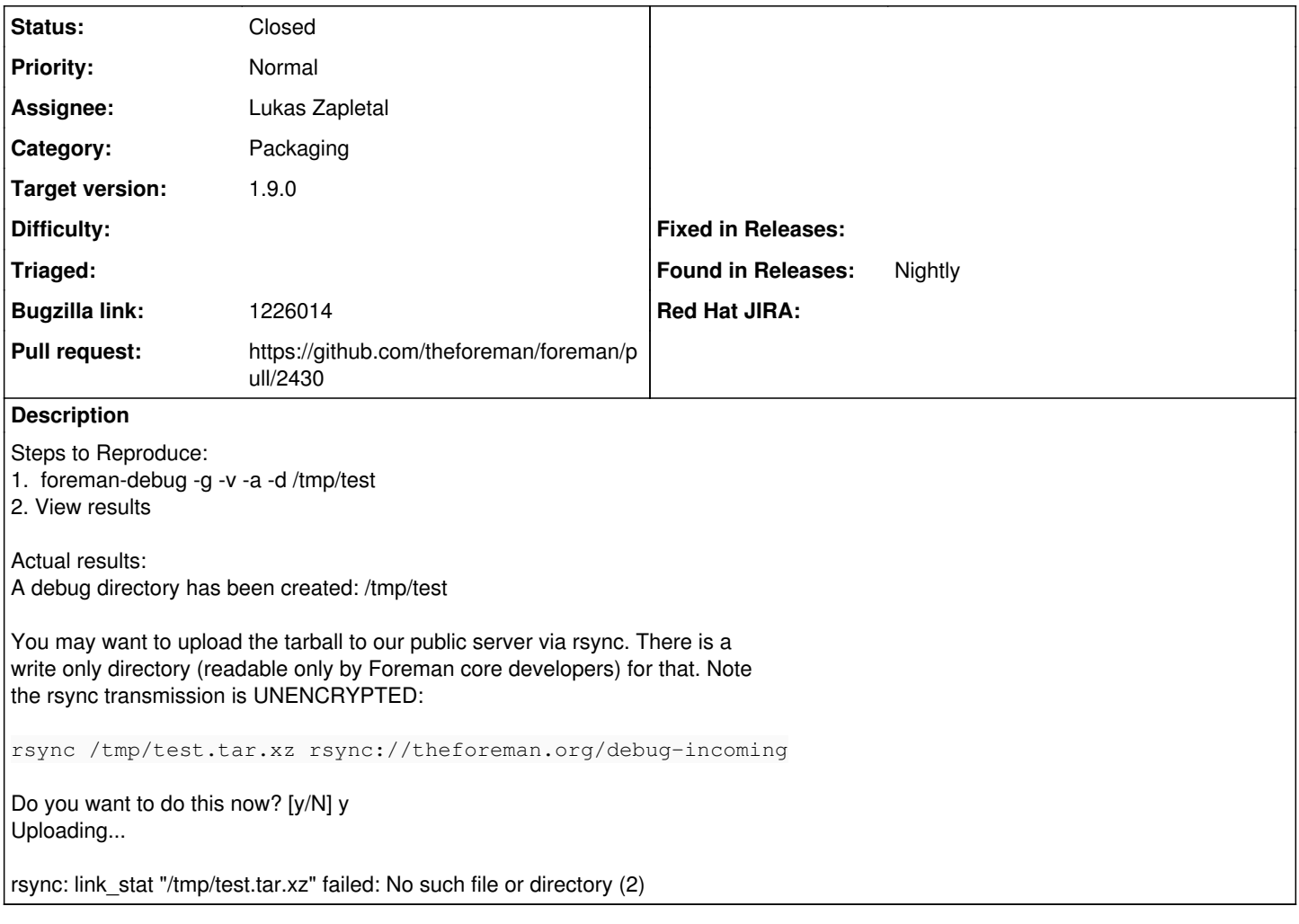

#### **Associated revisions**

### **Revision a94b02d8 - 06/04/2015 01:28 PM - Lukas Zapletal**

Fixes #10699 - foreman debug options -au are exclusive

#### **History**

#### **#1 - 06/04/2015 04:09 AM - Lukas Zapletal**

*- Subject changed from Options -u and -d must be exclusive for foreman-debug to Options -u and -a must be exclusive for foreman-debug*

#### **#2 - 06/04/2015 04:13 AM - The Foreman Bot**

- *Status changed from New to Ready For Testing*
- *Pull request https://github.com/theforeman/foreman/pull/2430 added*
- *Pull request deleted ()*

#### **#3 - 06/04/2015 02:02 PM - Lukas Zapletal**

- *Status changed from Ready For Testing to Closed*
- *% Done changed from 0 to 100*

Applied in changeset [a94b02d8c7c10c2a7ab55a05ee1df9c2083d5488.](https://projects.theforeman.org/projects/foreman/repository/foreman/revisions/a94b02d8c7c10c2a7ab55a05ee1df9c2083d5488)

#### **#4 - 06/05/2015 05:16 AM - Dominic Cleal**

*- translation missing: en.field\_release set to 35*